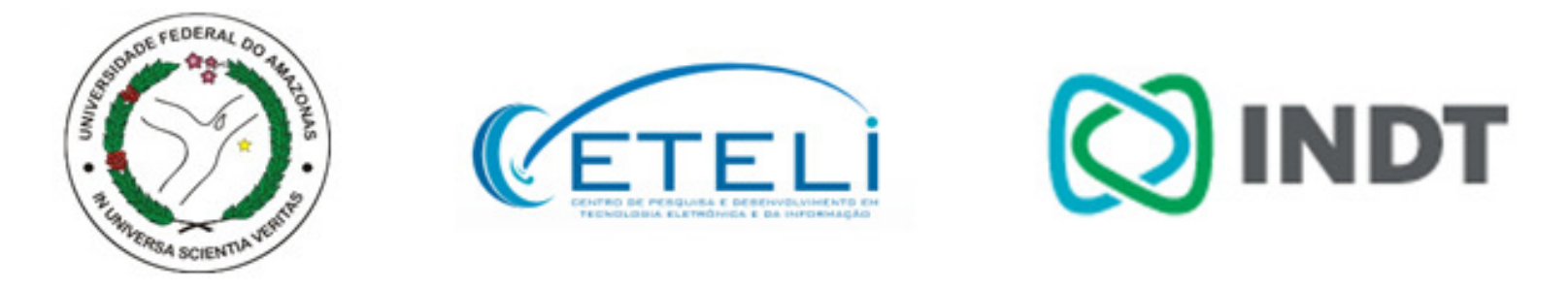

#### **XVI Simpósio em Sistemas Computacionais de Alto Desempenho**

# Verificação de Kernels em Programas **CUDA usando Bounded Model Checking**

**Phillipe Pereira**, Higo Albuquerque, Hendrio Marques, Isabela Silva, Vanessa Santos, Celso Carvalho, Ricardo Ferreira, Lucas Cordeiro

### Plataforma CUDA

- •Desenvolvida pela NVIDIA
- • GPU como *hardware*
	- –Milhões de dispositivos no mercado
	- $-$  Alto poder computacional
	- Inicialmente voltada para processamento gráfico de jogos
- $\bullet$  Atualmente abrange áreas da:
	- Biomedicina
	- $-$  Controle de tráfego aéreo
	- $-$  Simulações meteorológicas
- $\bullet$ Necessidade de garantir corretude

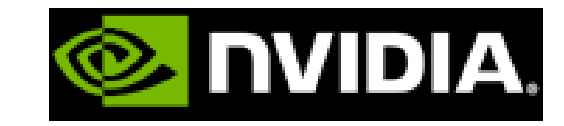

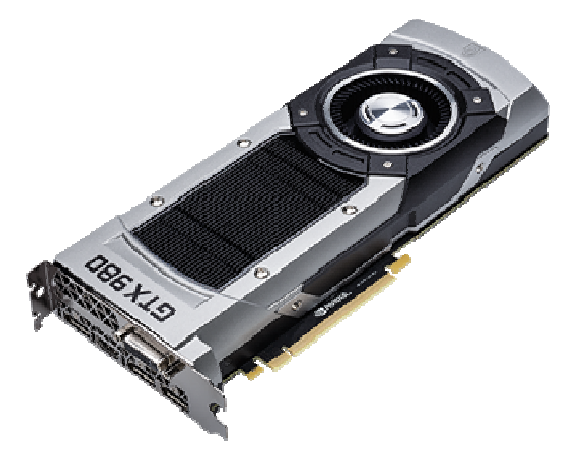

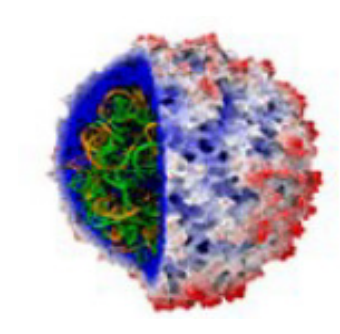

#### Erros em CUDA

- $\bullet$ Usada por linguagens como C, C++, Fortran
- Erros de programação
	- –Bloqueio fatal, estouro aritmético e divisão por zero
	- –Causam resultados errados no processamento do programa
	- – Difíceis de identificar em CUDA devido ao alto número de operações paralelas
- Erros comuns à plataforma CUDA
	- – Condições de corrida, compartilhamento de memória e divergência de barreira

### Objetivos deste Trabalho

#### **Verificar propriedades em programas CUDA**

- Aplicar <sup>a</sup> técnica de verificação de modelos limitada baseada nas teorias do módulo da satisfatibilidade
- Desenvolver um modelo operacional para plataforma CUDA (MOC)
	- – Integrar <sup>o</sup> MOC ao *Efficient SMT-Based Context-Bounded Model Checker* (ESBMC)
- $\bullet$ • Comparar os resultados obtidos com ferramentas estado da arte na verificação de programas CUDA

### Verificação de Modelos Limitados

• Do inglês, *Bounded Model Checking* (BMC) checa <sup>a</sup> negação de uma propriedade em uma determinada<br>profundidado profundidade

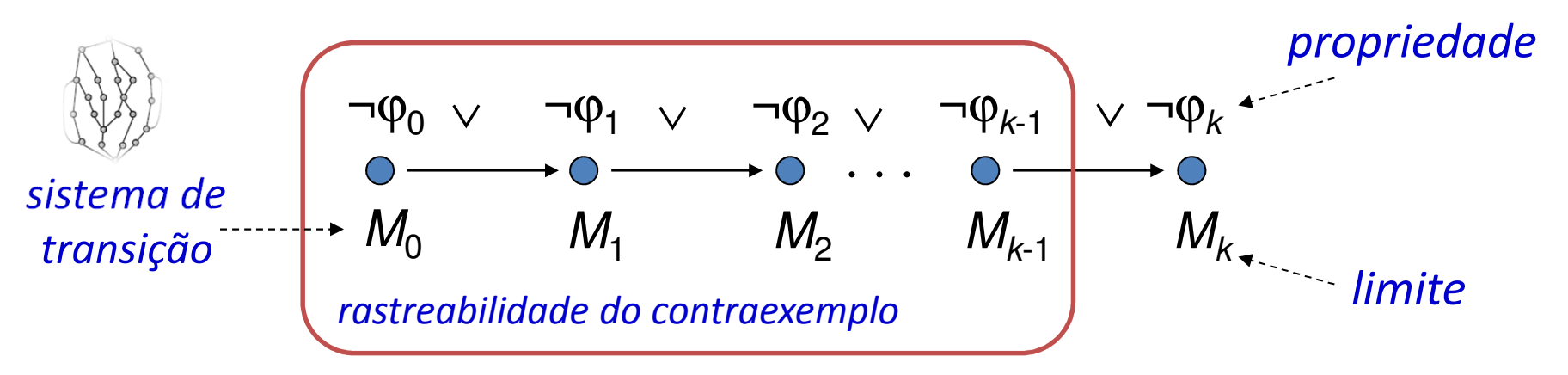

- Sistema de transição <sup>M</sup> desdobrando *<sup>k</sup>* vezes
	- Para programas: *loops*, vetores, ...
- 5• Traduzido em uma condição de verificação <sup>ψ</sup> tal que ψ **<sup>é</sup> satisfatível sse** <sup>ϕ</sup> **tem um contraexemplo de profundidade menor ou igual <sup>a</sup>** *<sup>k</sup>*

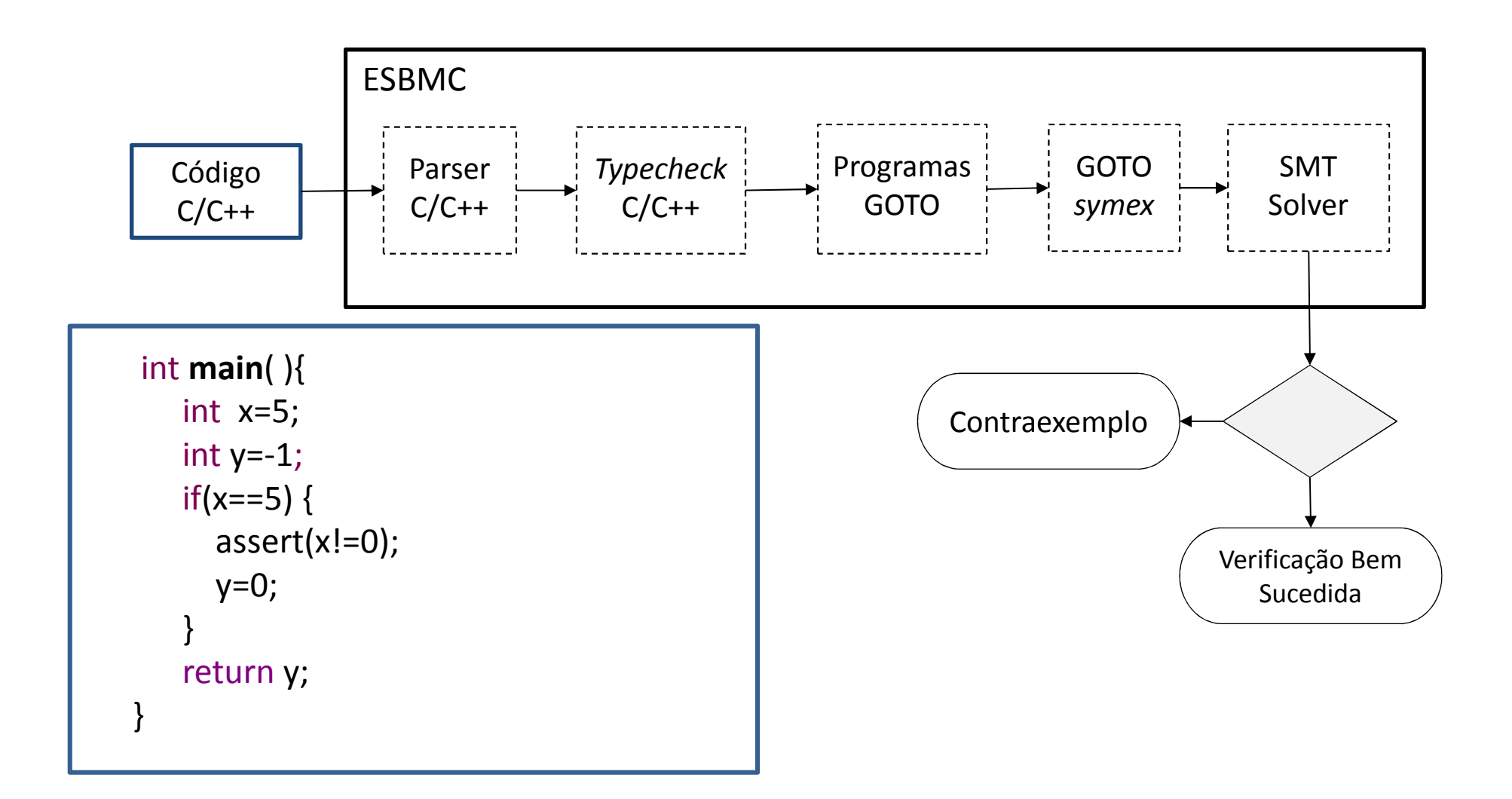

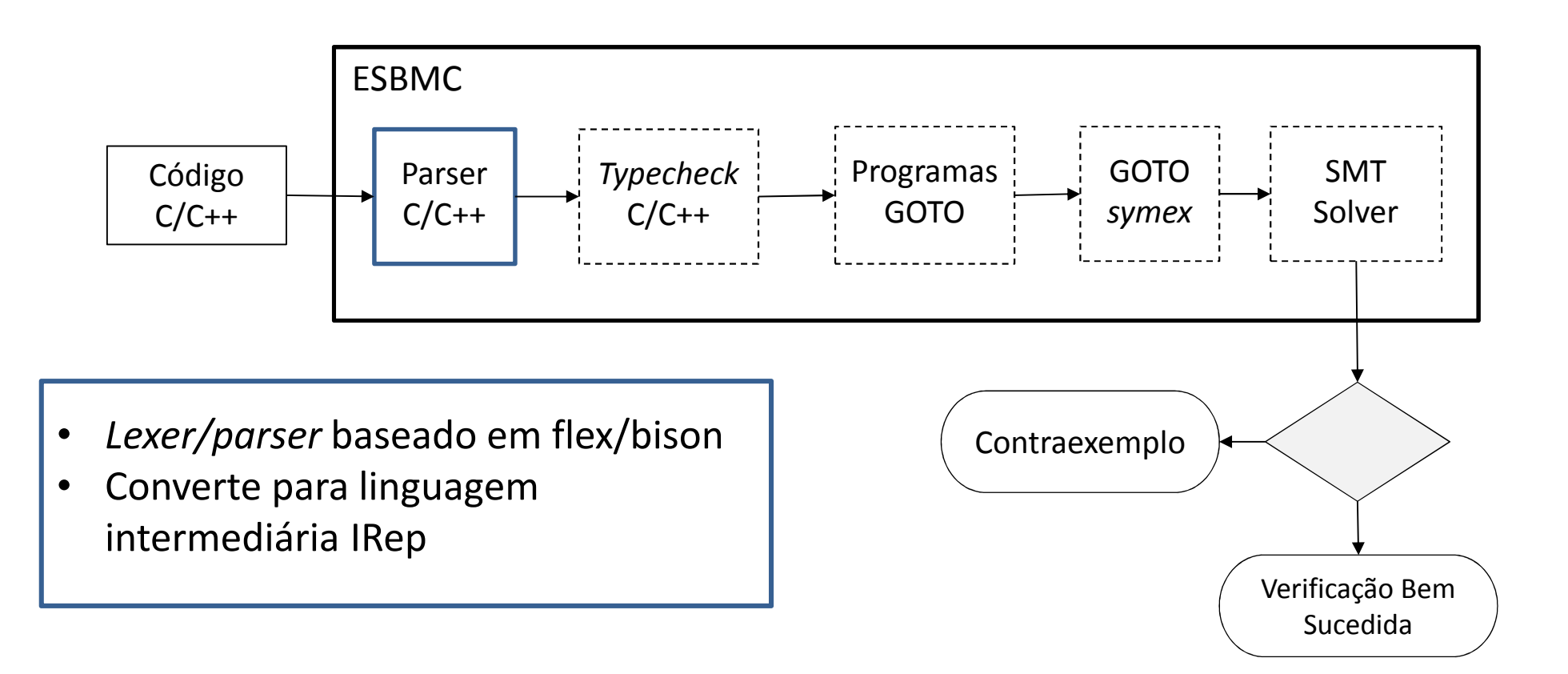

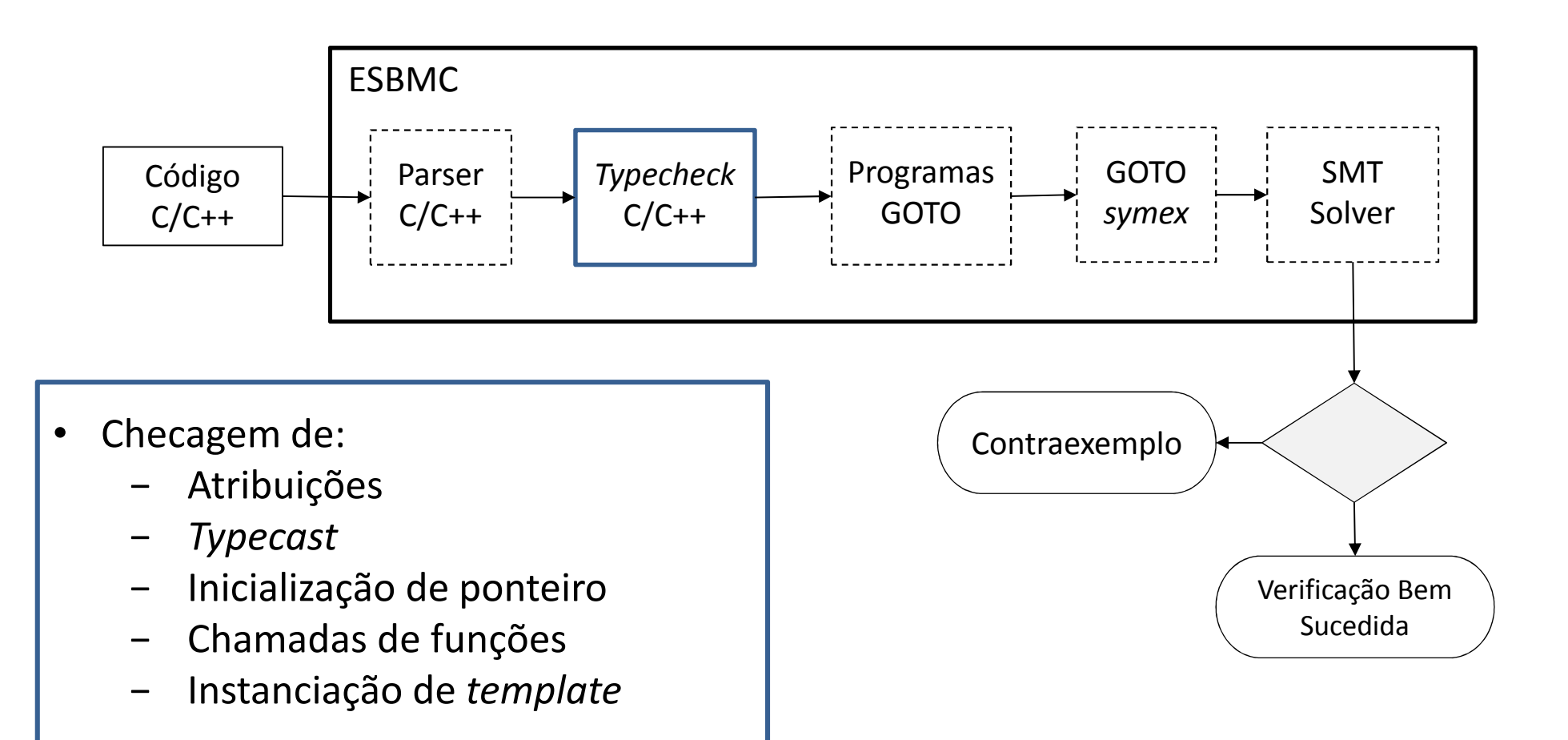

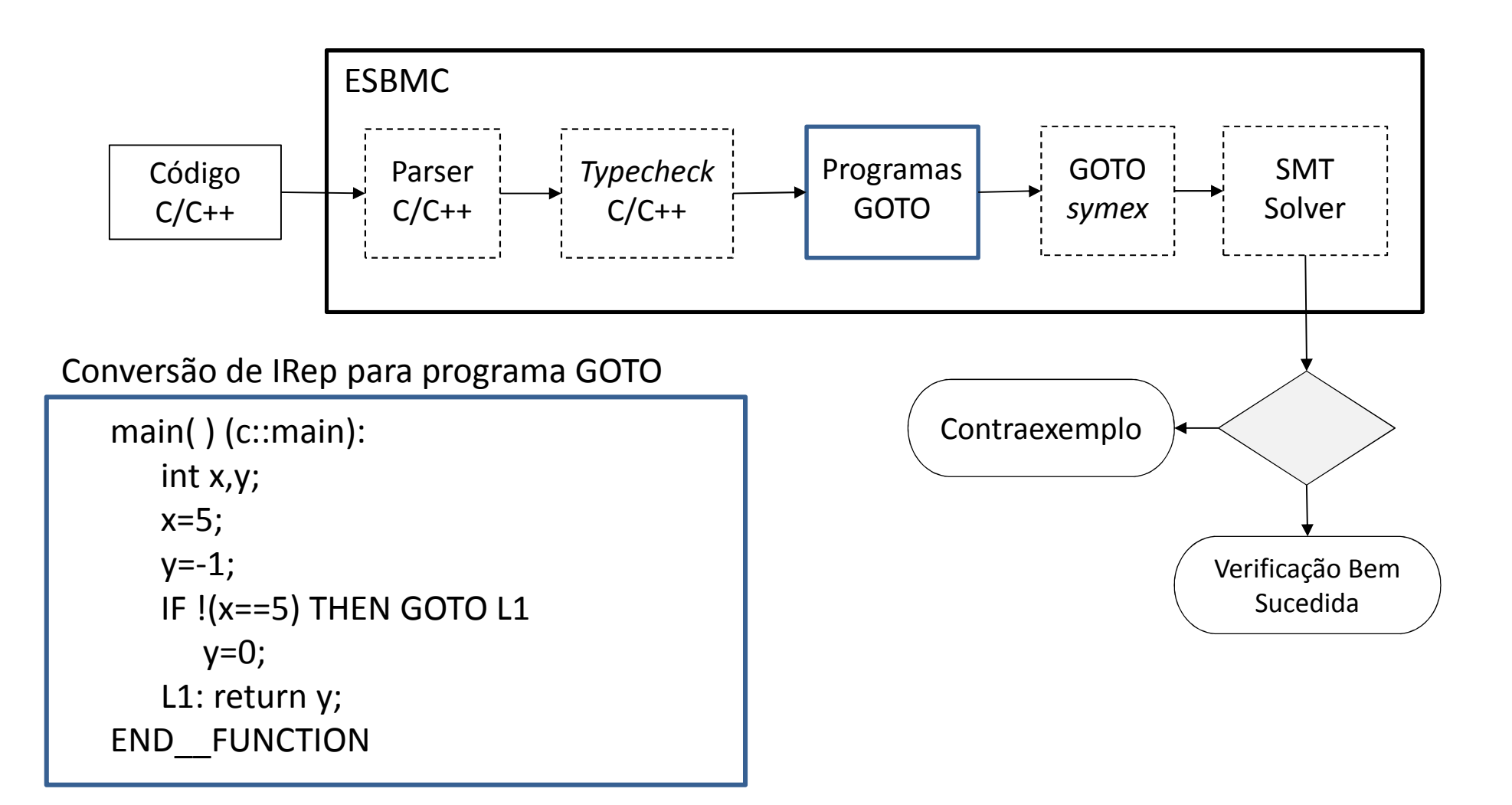

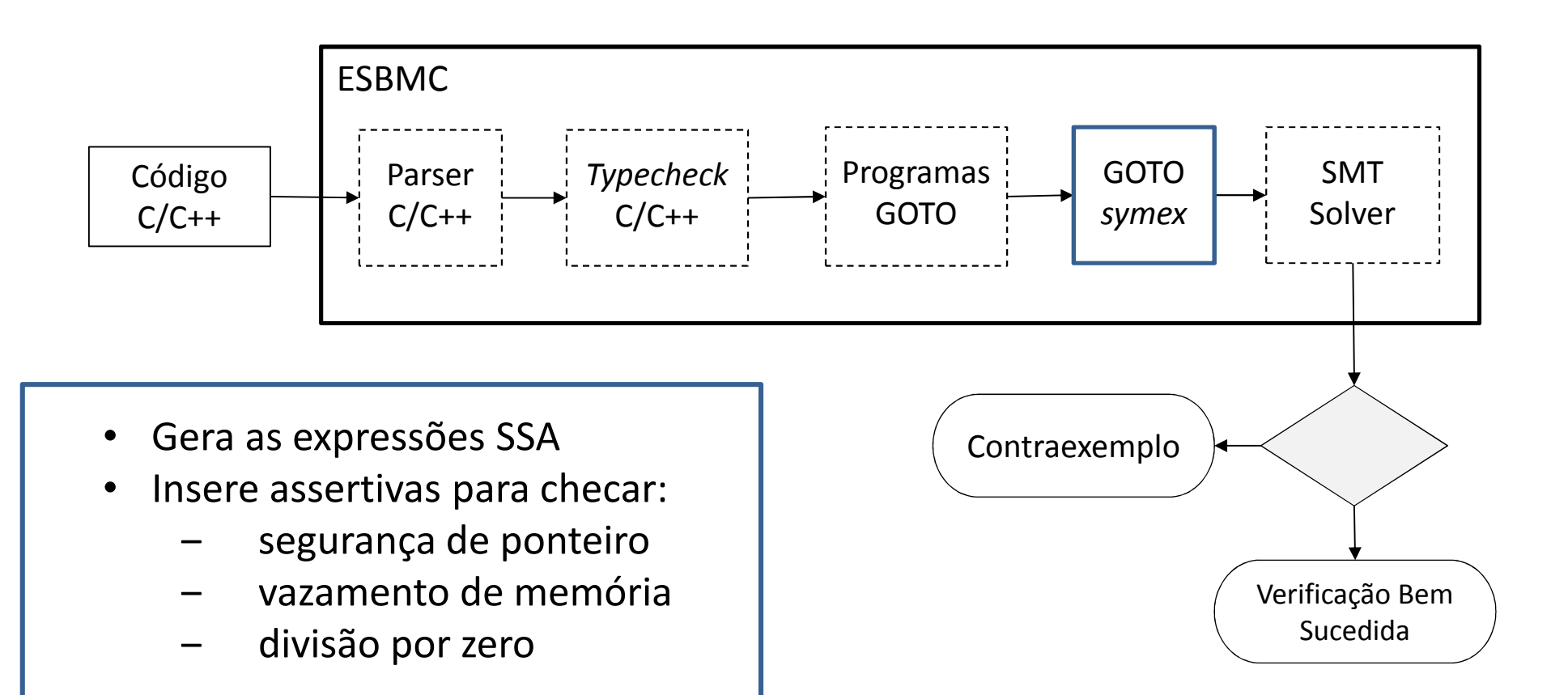

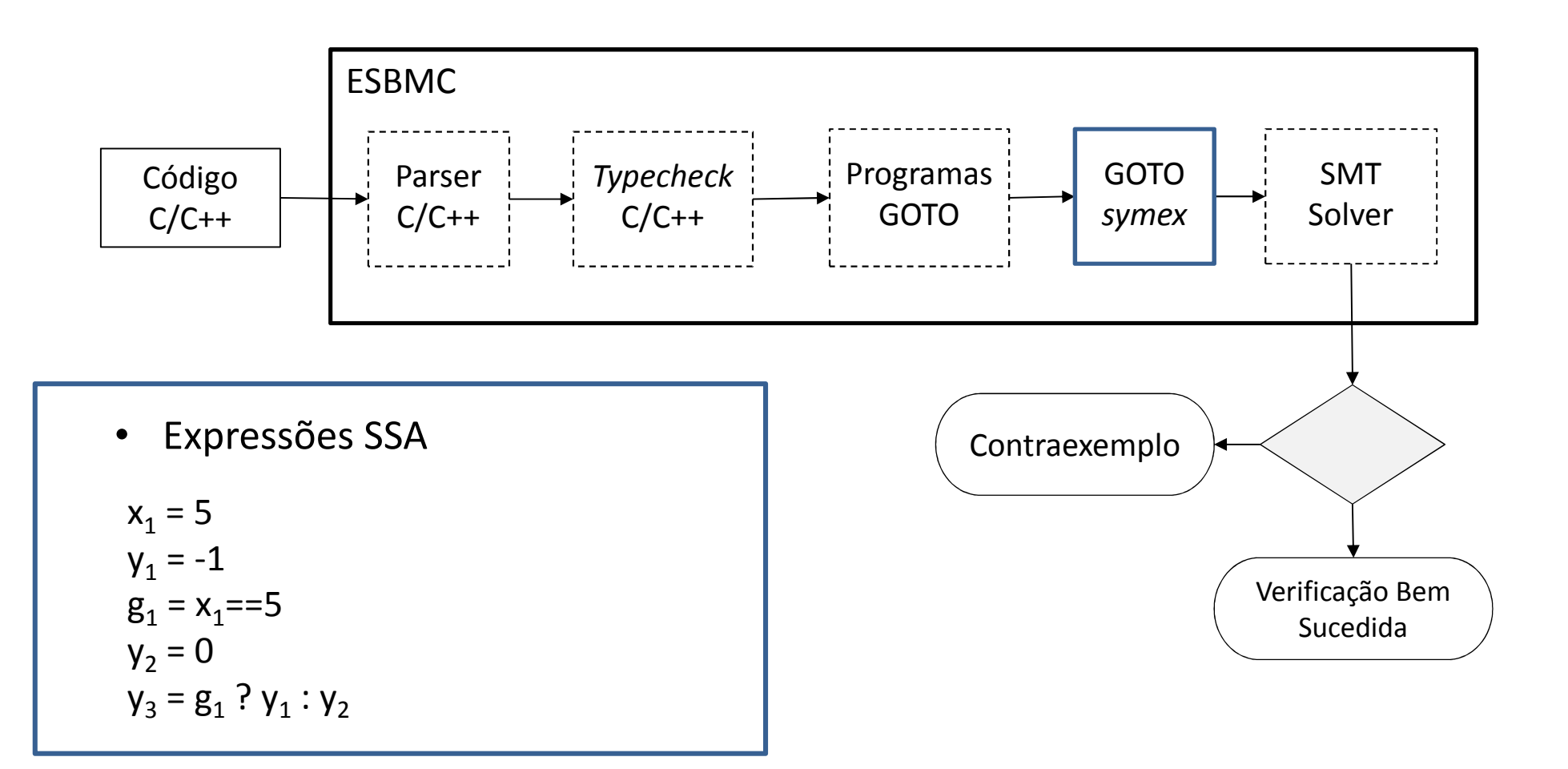

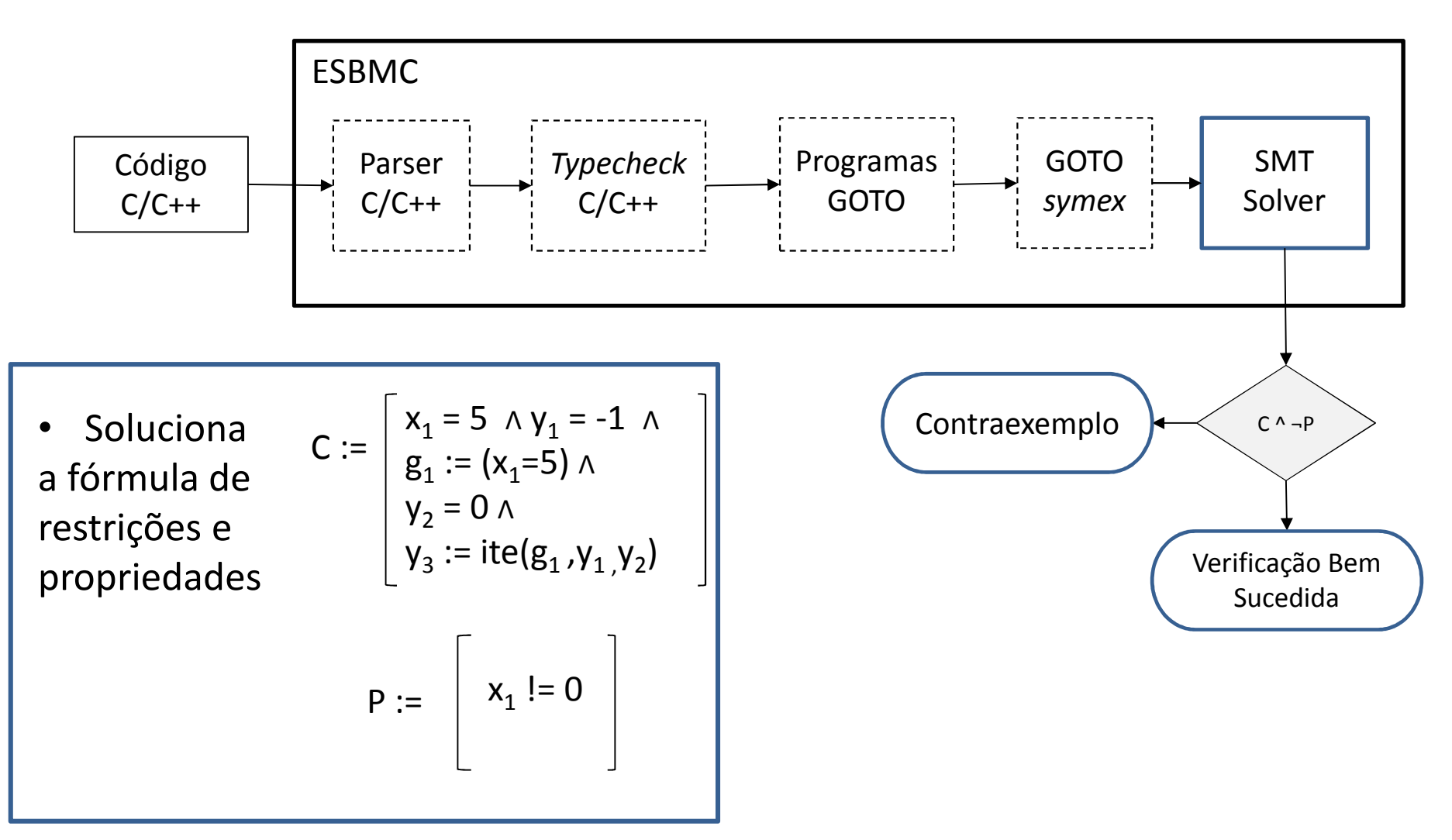

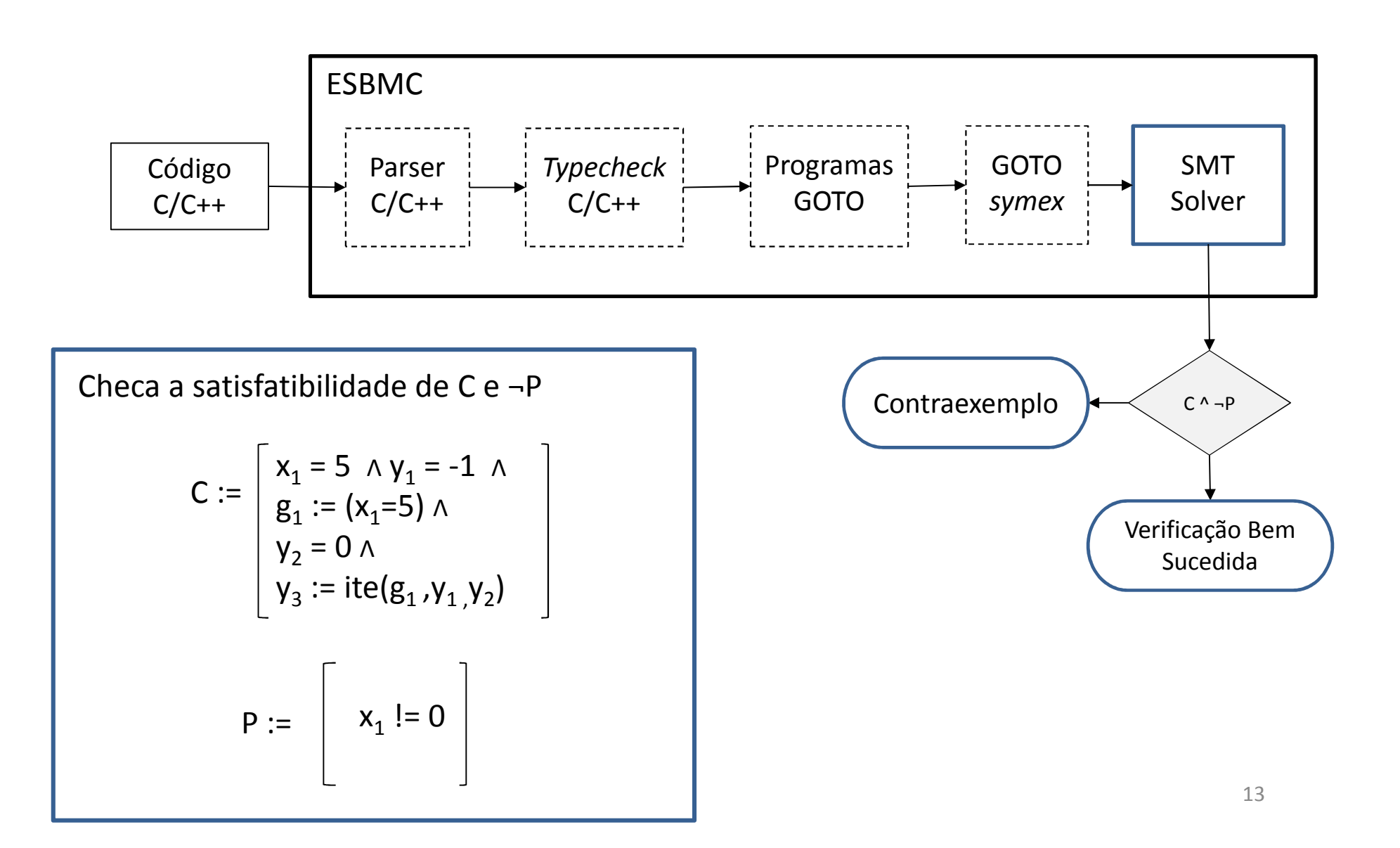

• Técnica de verificação usada pelo ESBMC

- Técnica de verificação usada pelo ESBMC
- Verifica as intercalações de forma incremental

- Técnica de verificação usada pelo ESBMC
- Verifica as intercalações de forma incremental

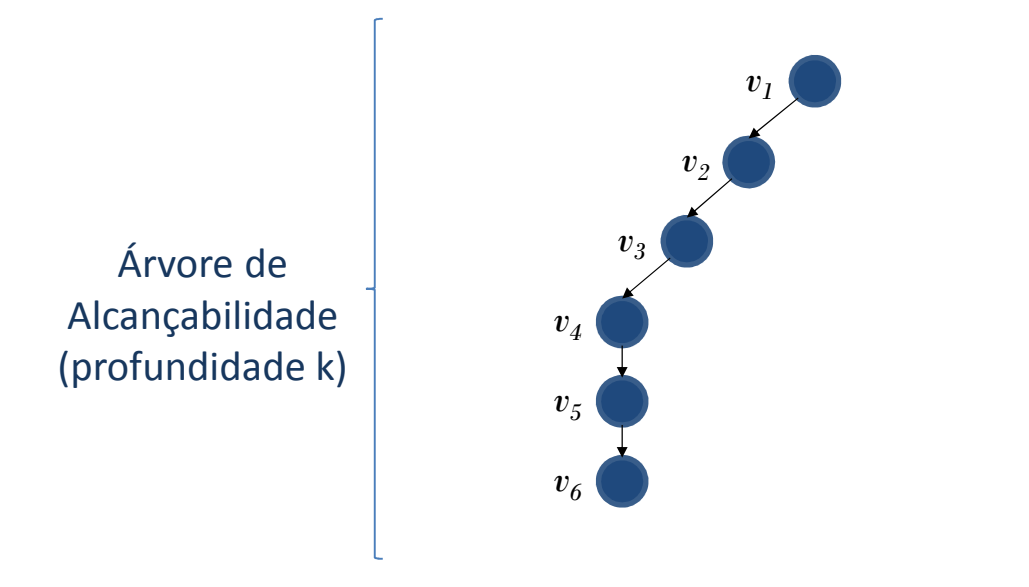

- Técnica de verificação usada pelo ESBMC
- Verifica as intercalações de forma incremental

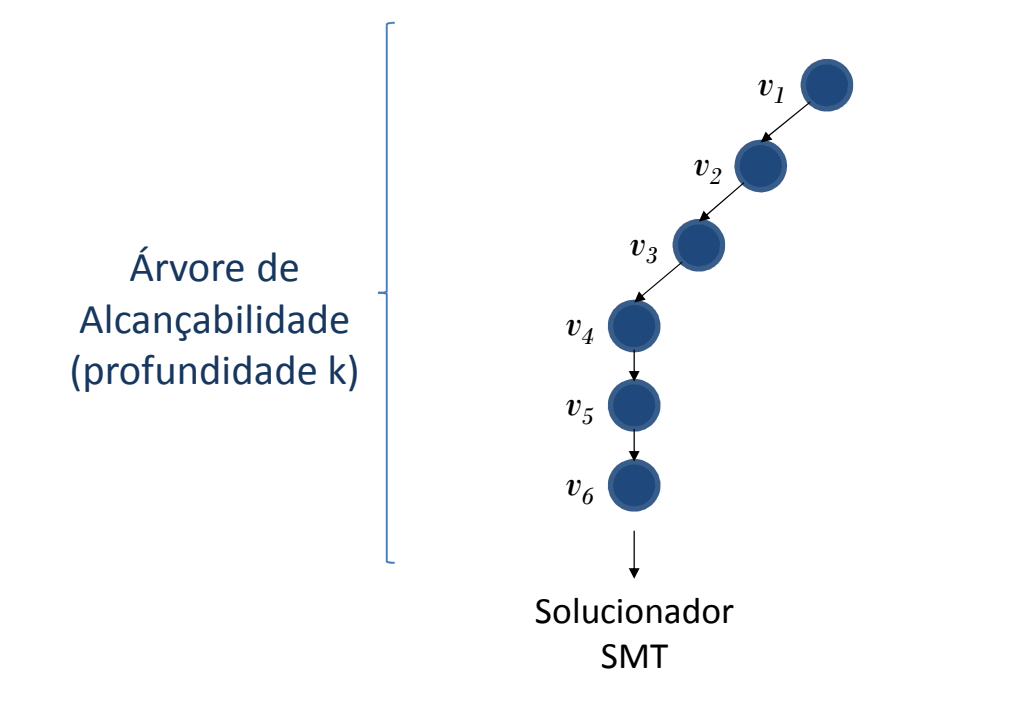

- Técnica de verificação usada pelo ESBMC
- Verifica as intercalações de forma incremental

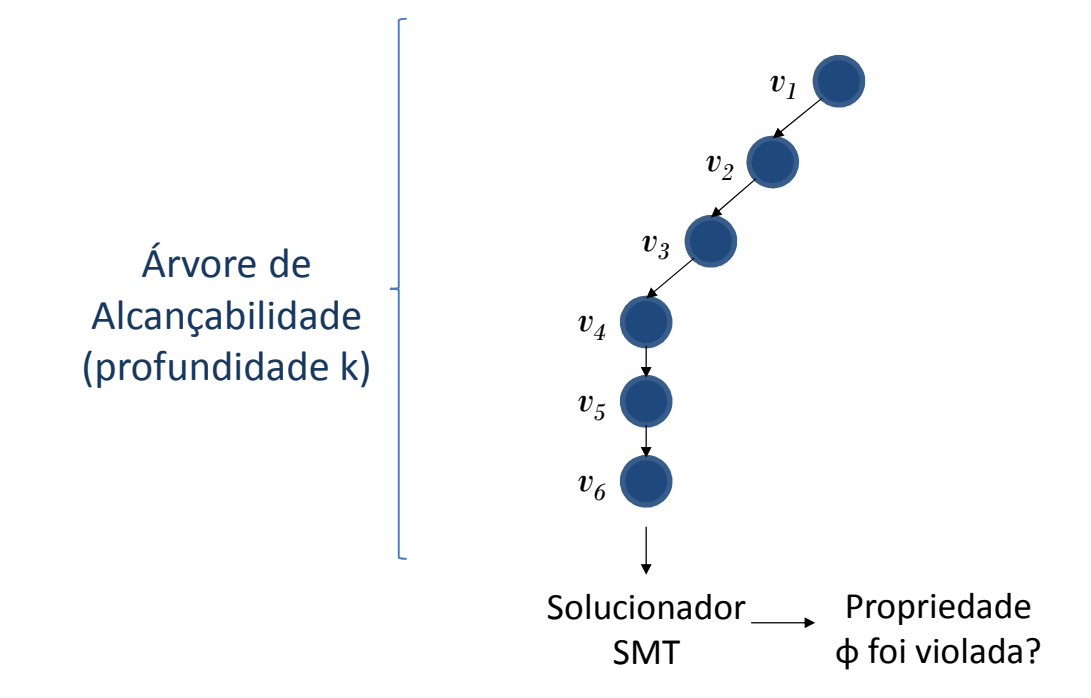

- Técnica de verificação usada pelo ESBMC
- Verifica as intercalações de forma incremental

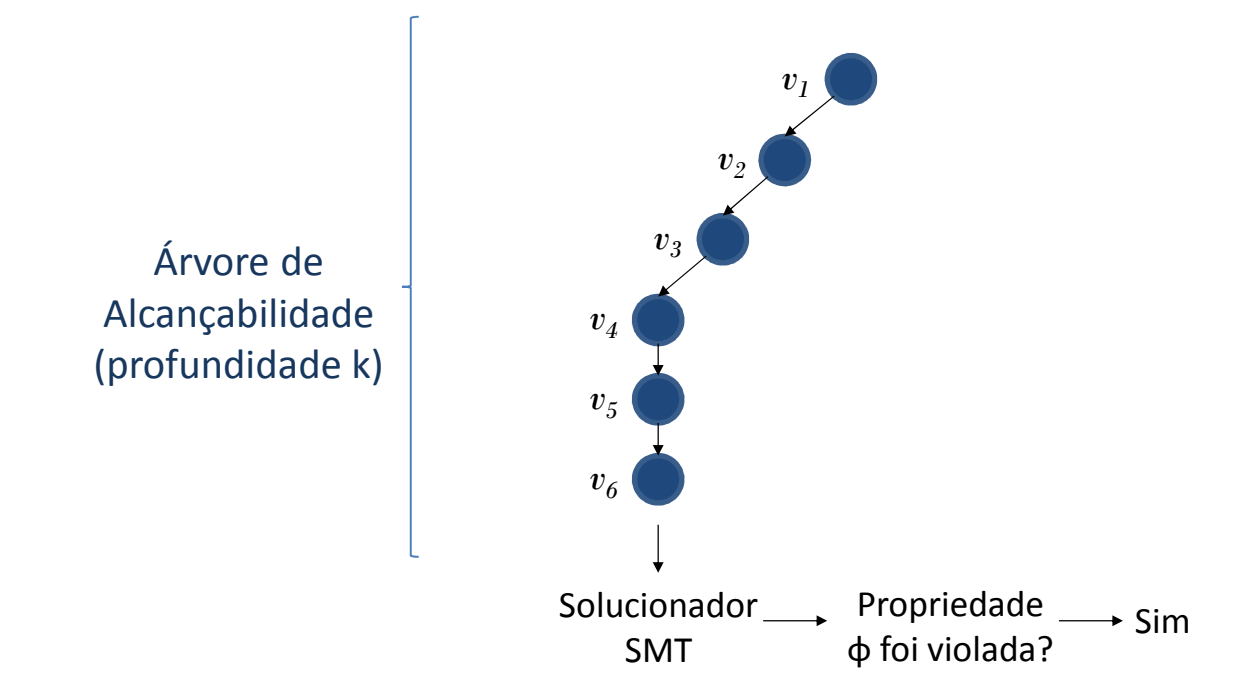

- Técnica de verificação usada pelo ESBMC
- Verifica as intercalações de forma incremental

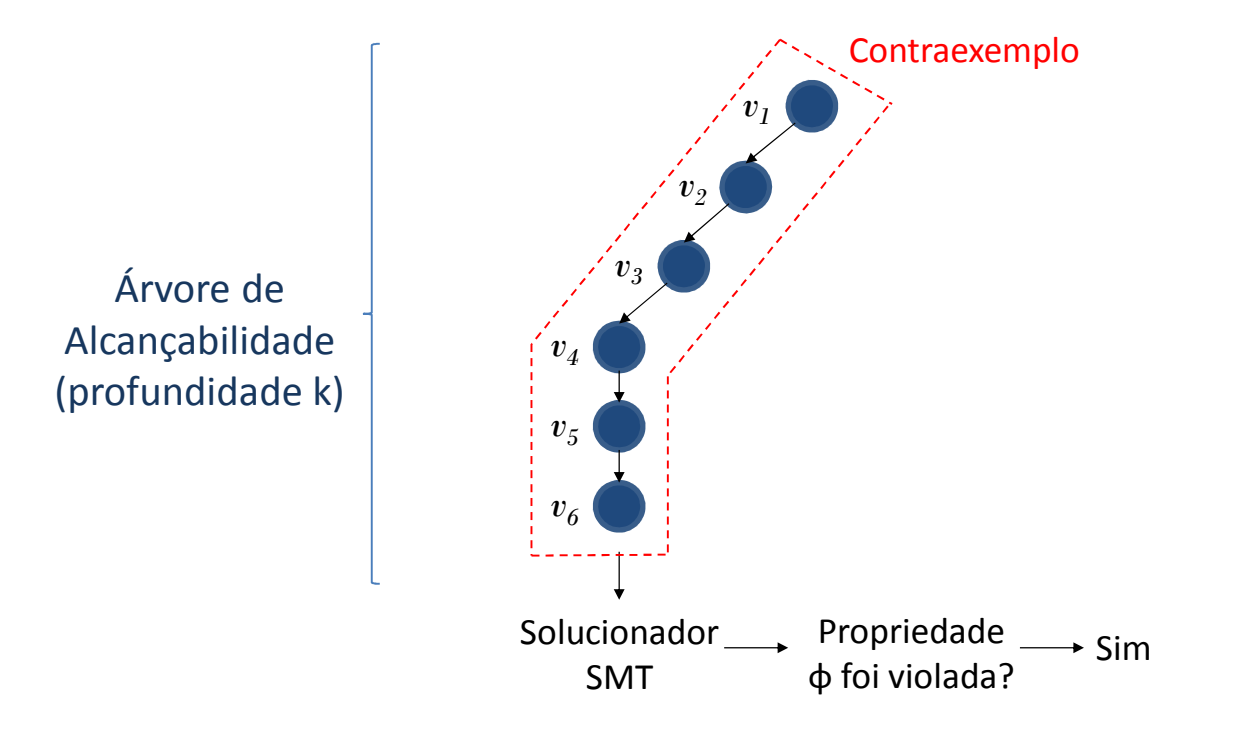

- Técnica de verificação usada pelo ESBMC
- Verifica as intercalações de forma incremental

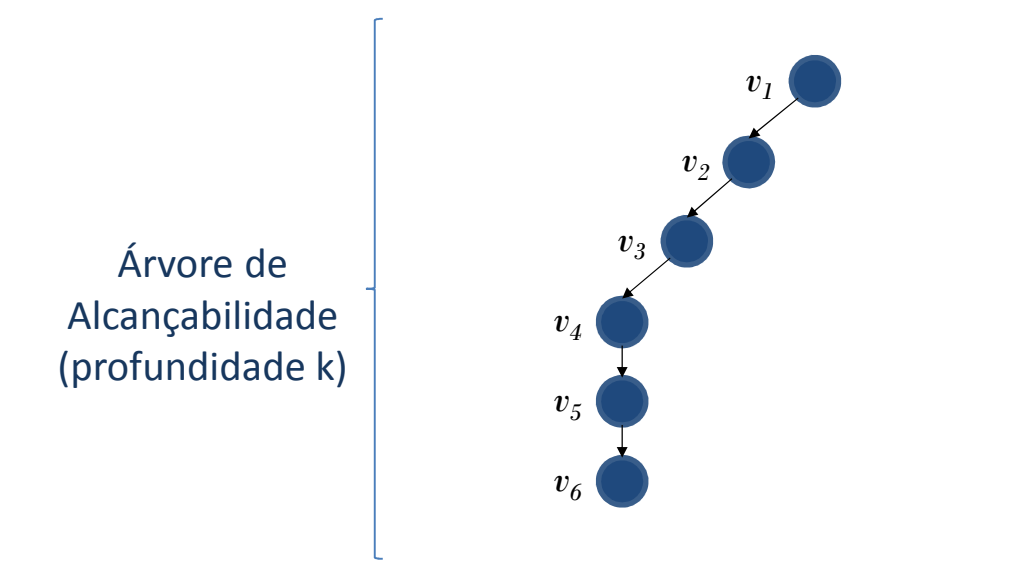

- Técnica de verificação usada pelo ESBMC
- Verifica as intercalações de forma incremental

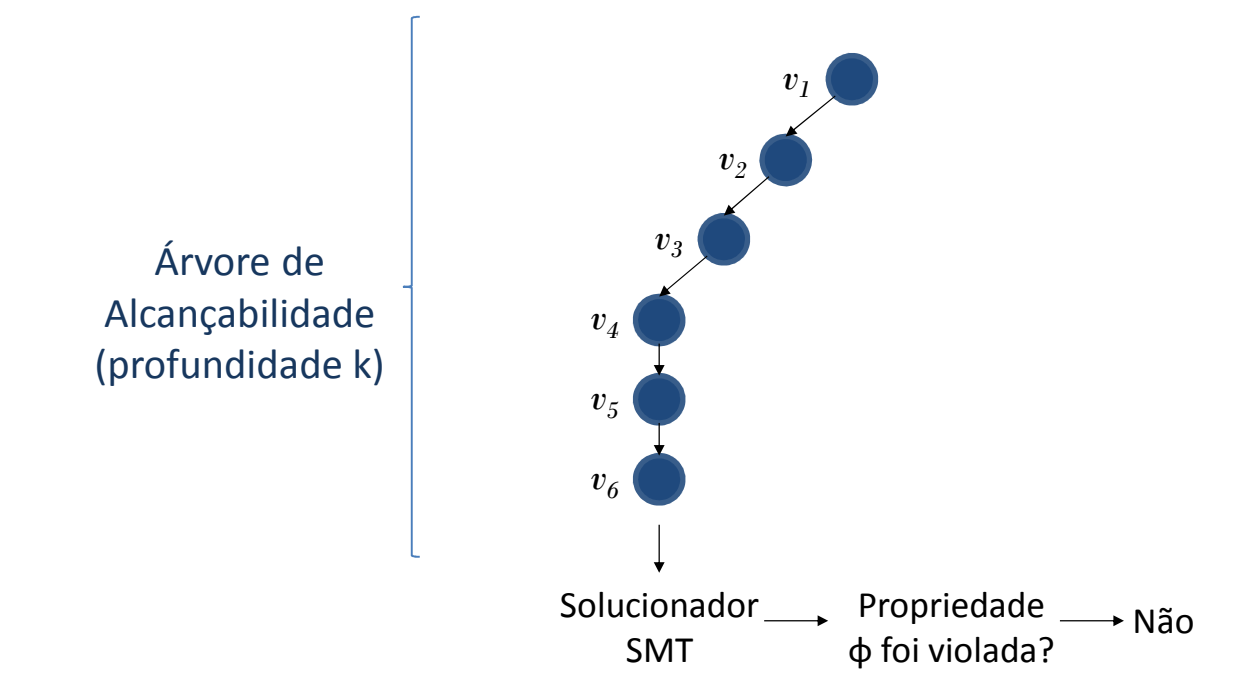

- Técnica de verificação usada pelo ESBMC
- Verifica as intercalações de forma incremental

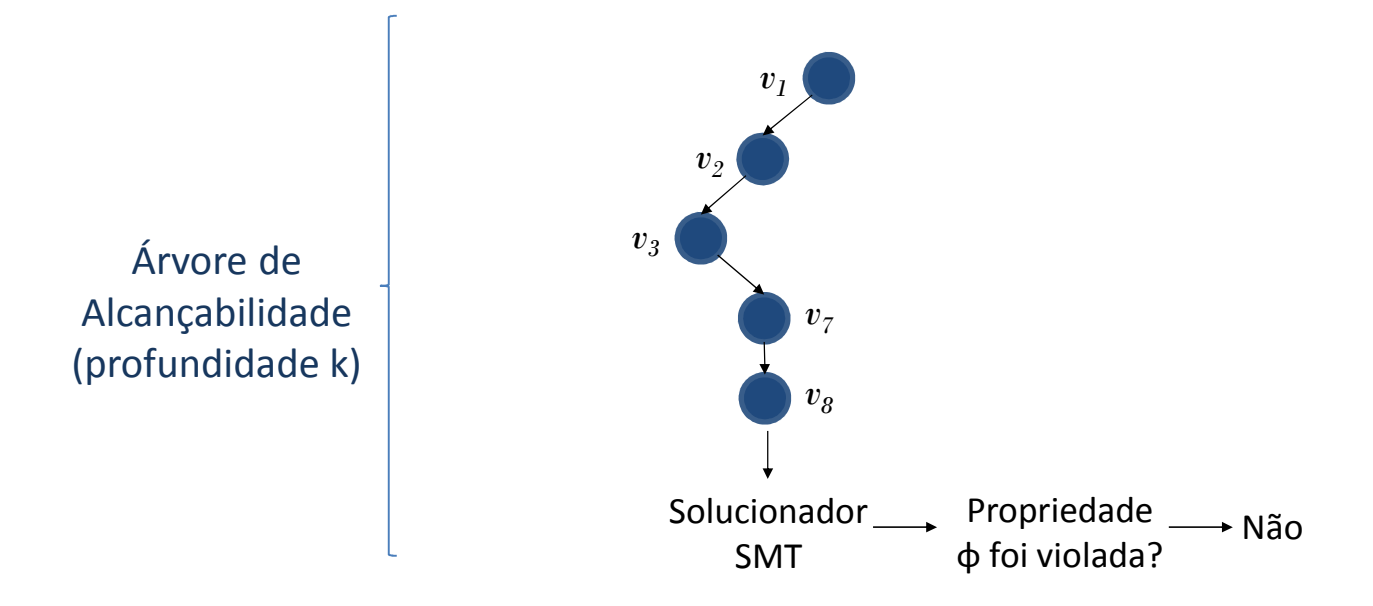

- Técnica de verificação usada pelo ESBMC
- Verifica as intercalações de forma incremental

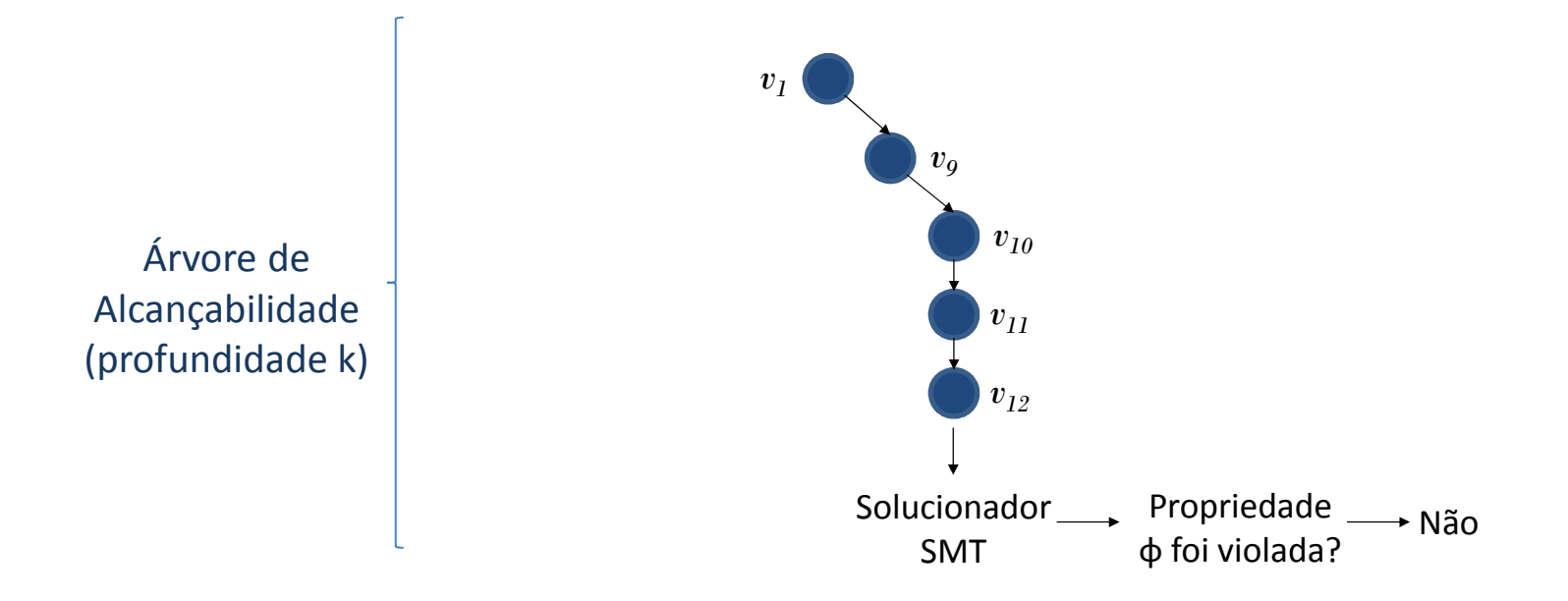

- Técnica de verificação usada pelo ESBMC
- Verifica as intercalações de forma incremental

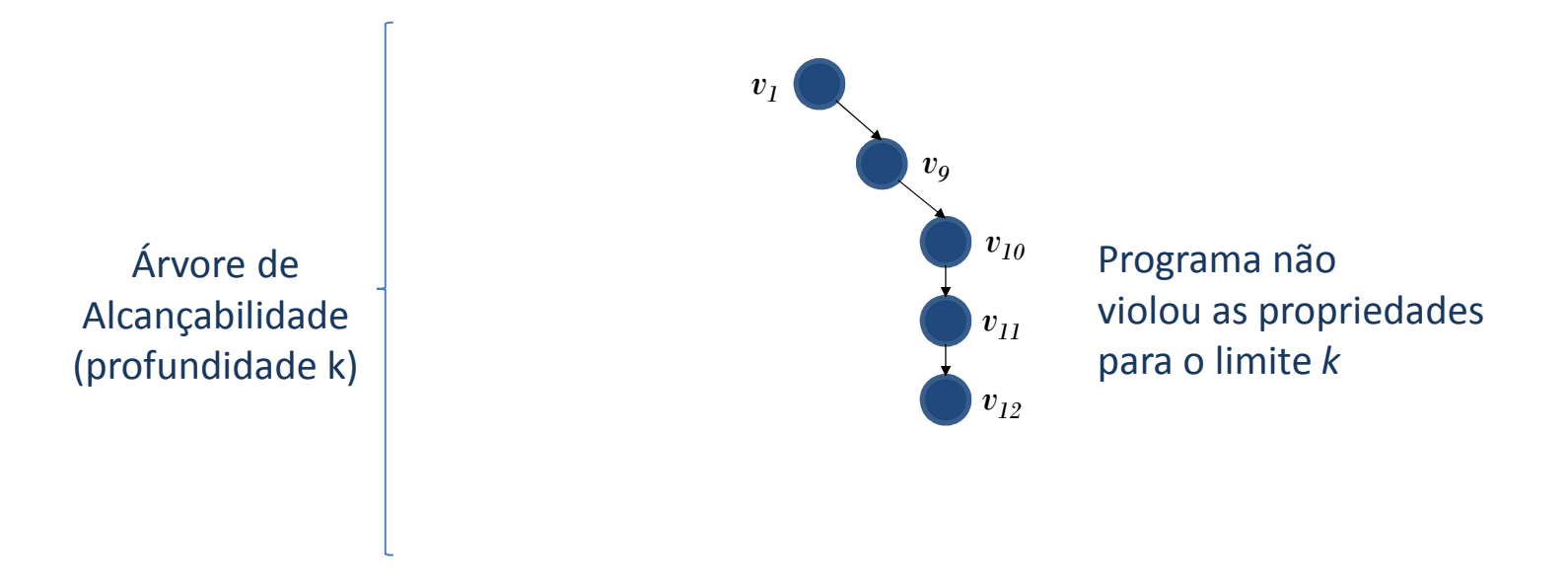

- Algoritmo que classifica transições de *threads* emum programa multitarefa
	- –- Podem ser dependentes ou independentes
	- – Identifica pares de intercalações que resultam em um mesmo estado
- Primeira aplicação da técnica para verificar programas CUDA
	- – $-$  Reduzir o tempo e a complexidade da verificação
	- – Eliminar intercalações de *threads* que acessam posições diferentes de um vetor

kernel1(int \*a){  $a[threadIdx.x] = threadIdx.x;$ } $\left[v_{0}: t_{0}, 0, a[0]=0\right., a[1]=0\right]$ 

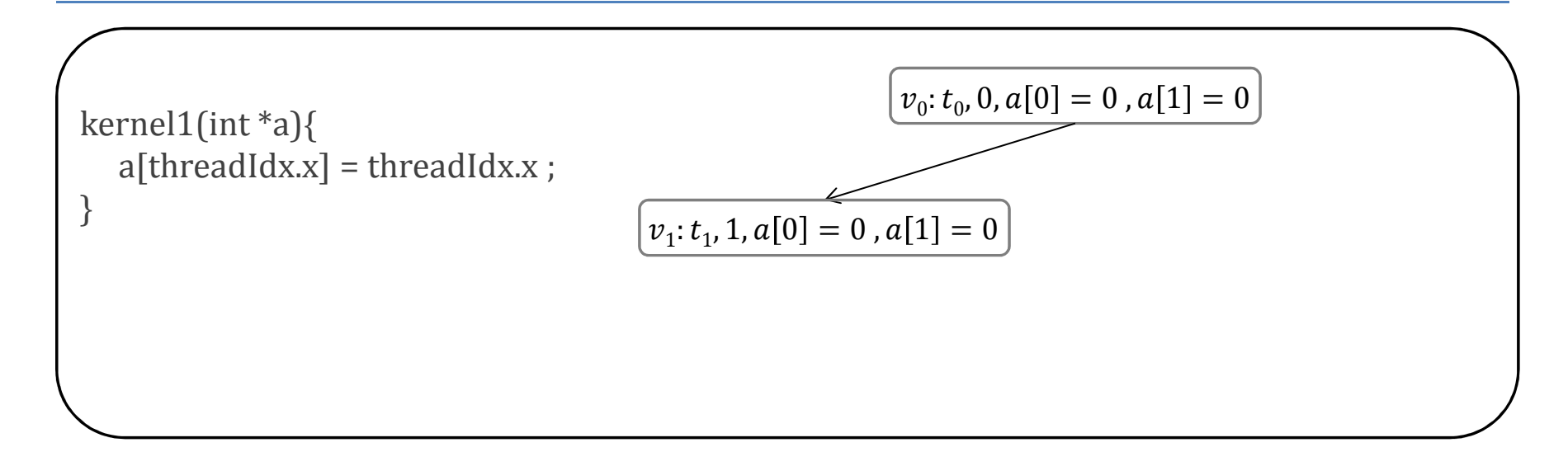

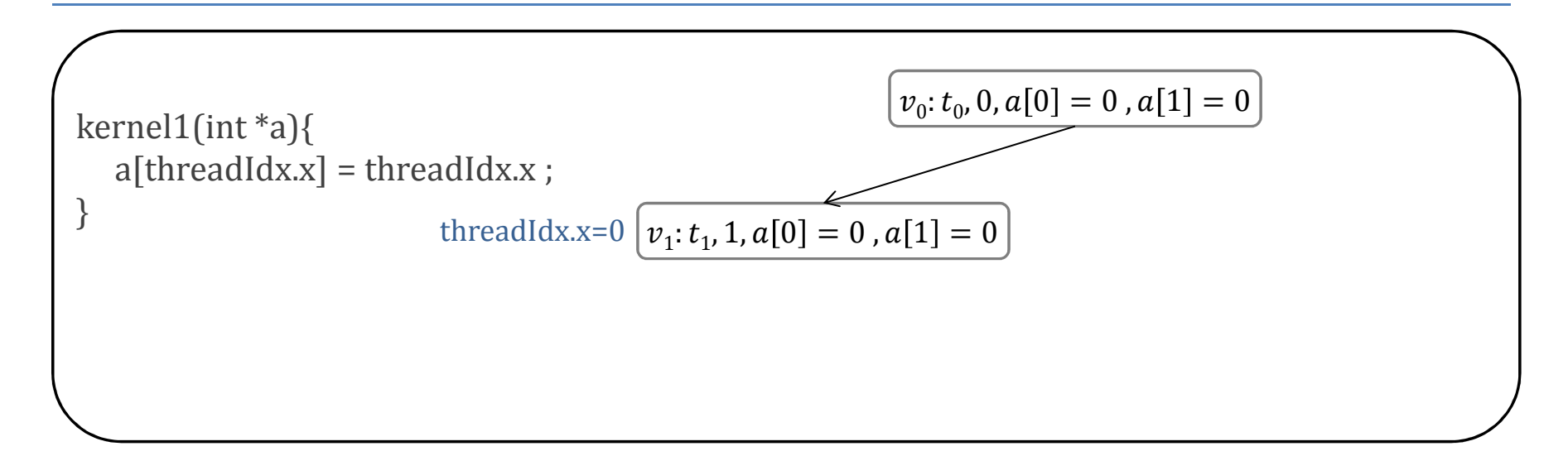

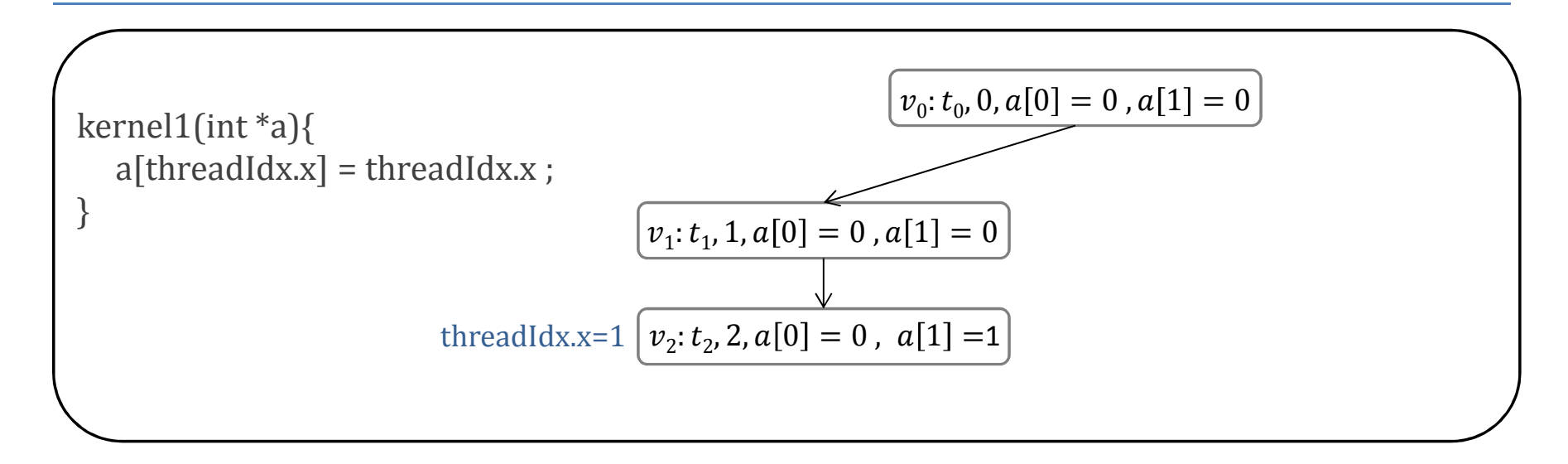

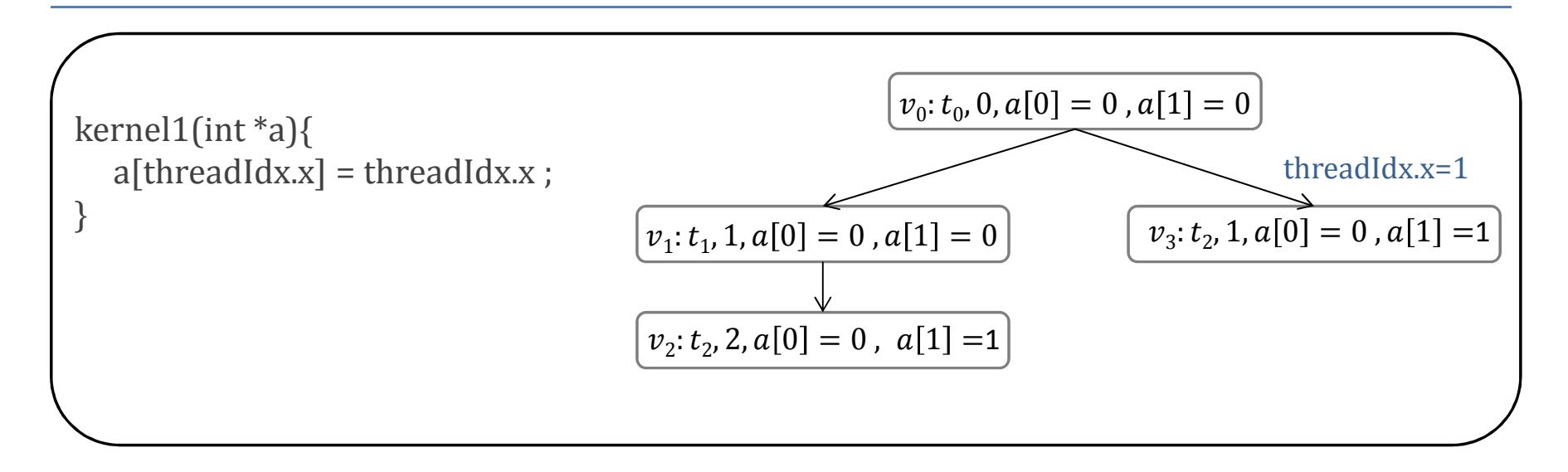

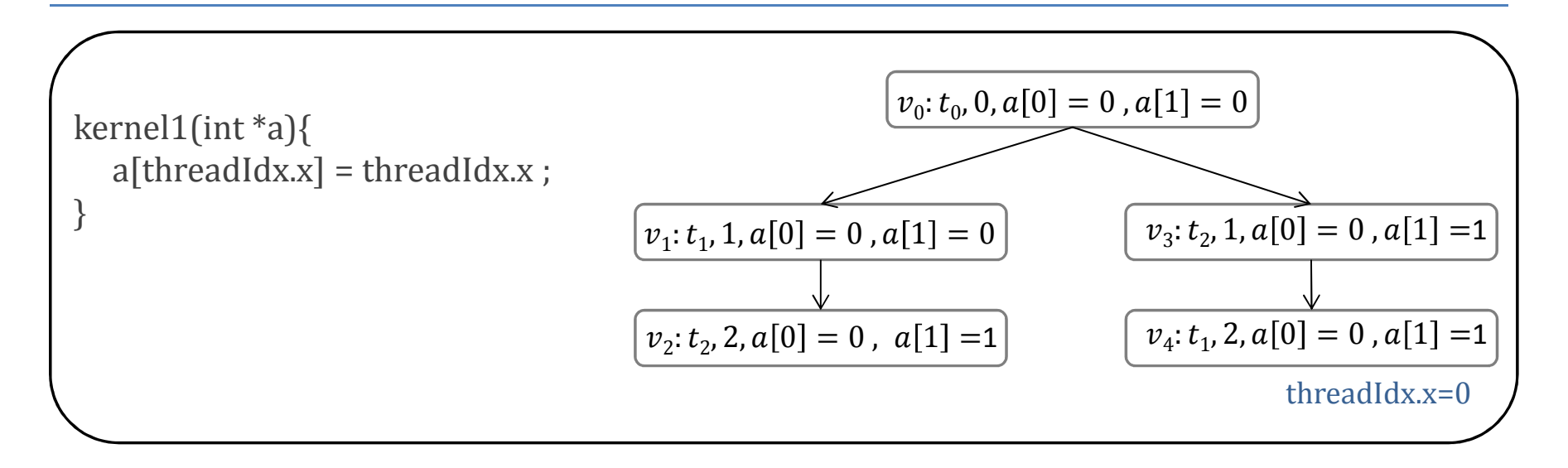

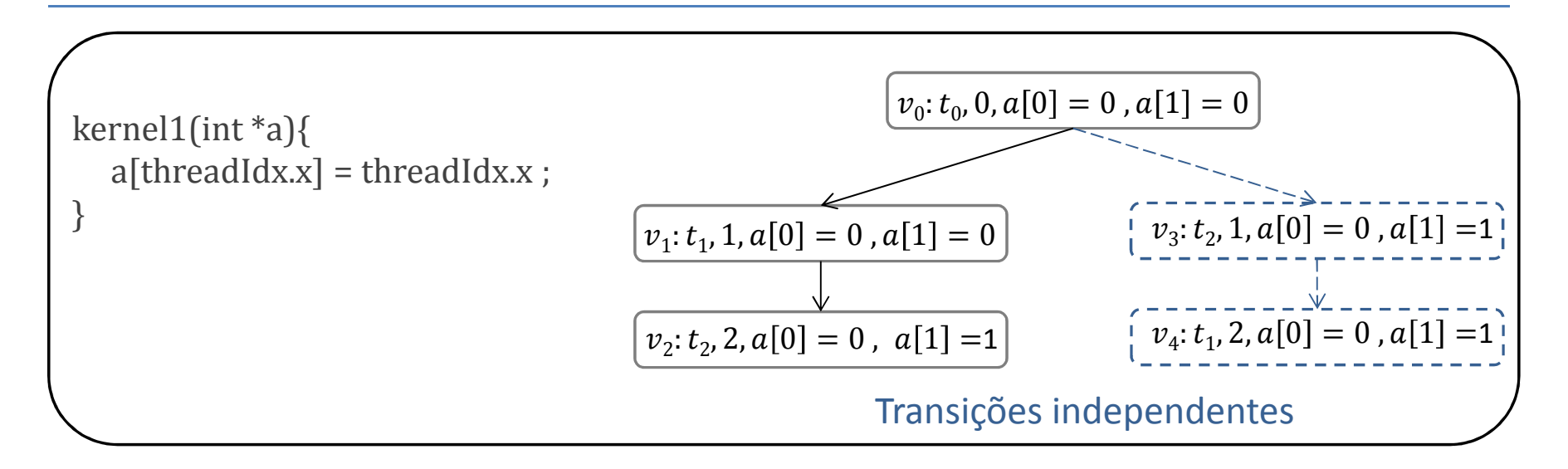

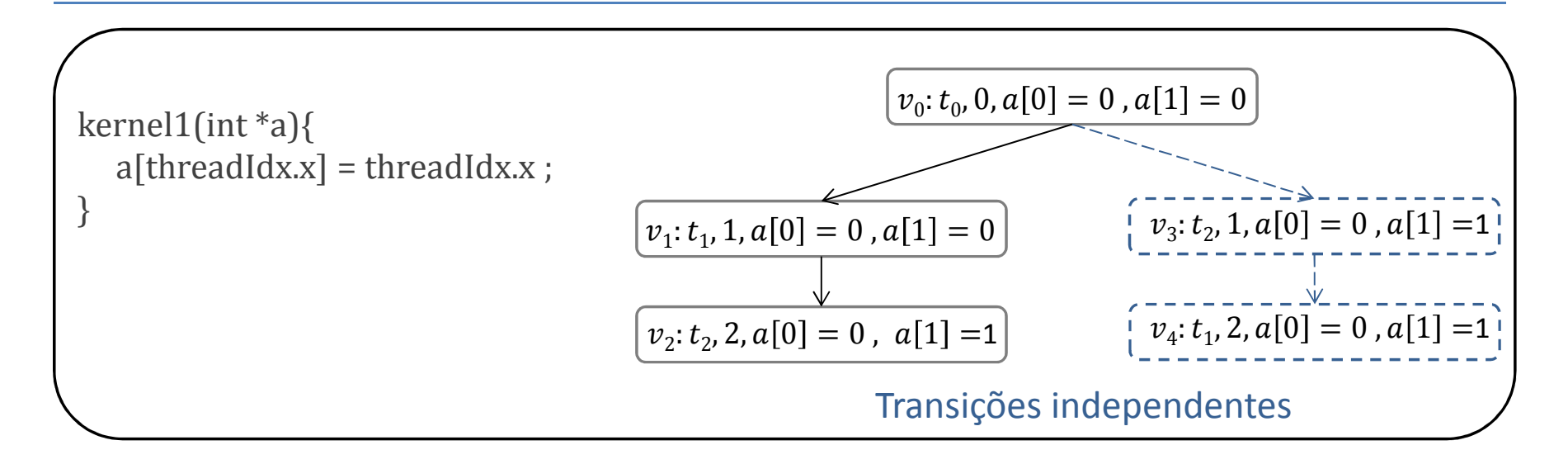

```
kernel2(int *a){v_0: t_0, 0, a[0] = 0, a[1] = 0if[a[1]=-1]
a[threadIdx.x+2] = threadIdx.x ;
  else
a[threadIdx.x] = threadIdx.x;}
```
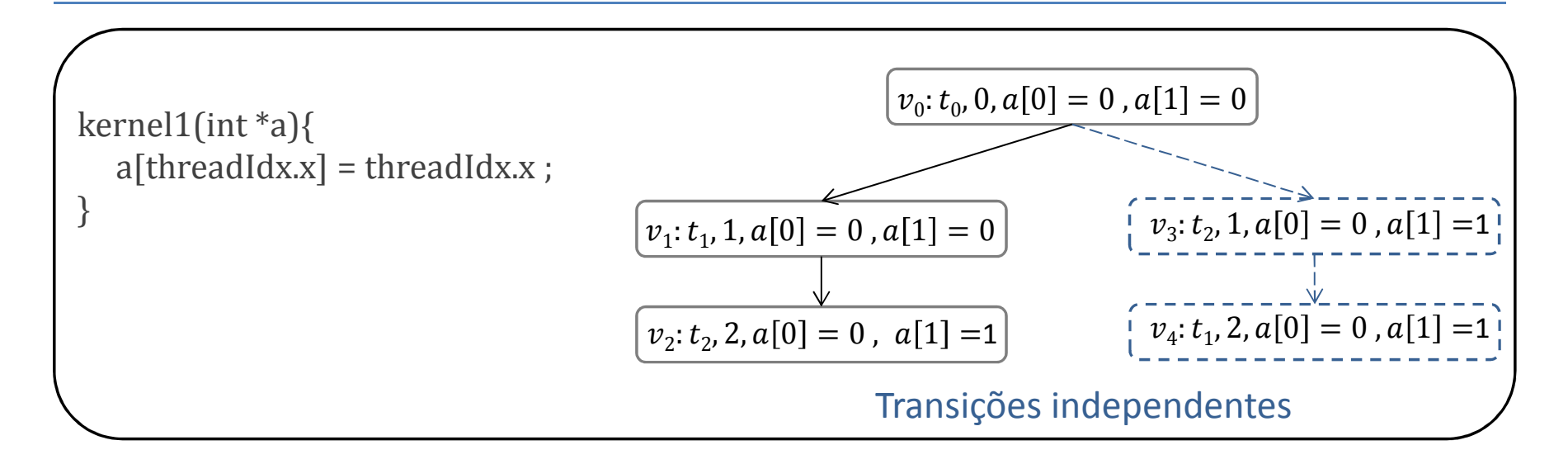

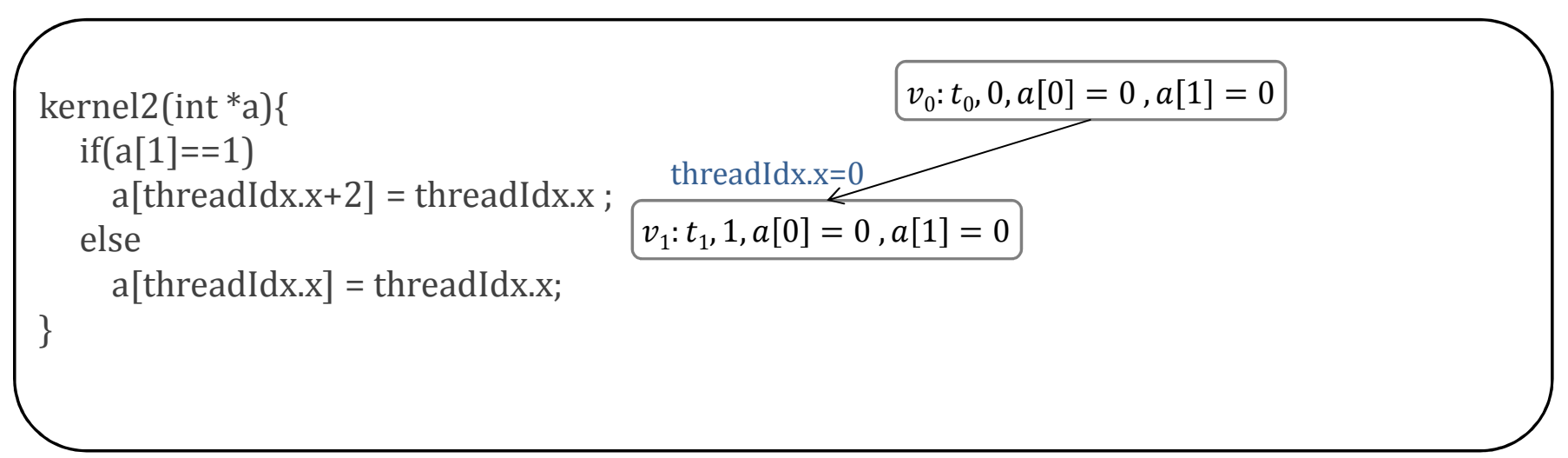

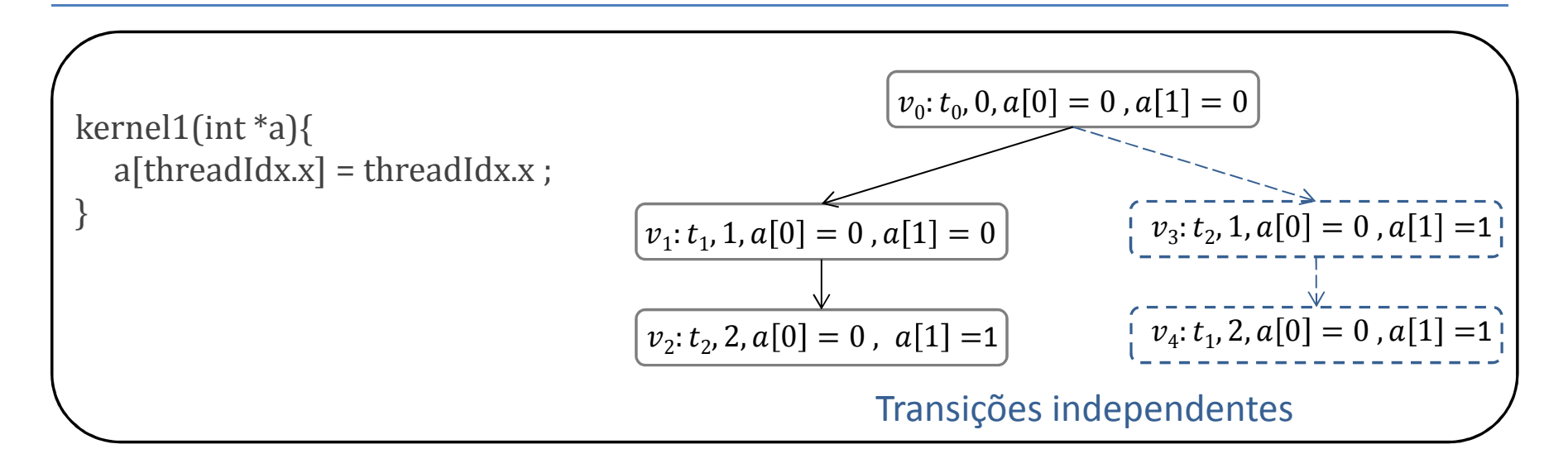

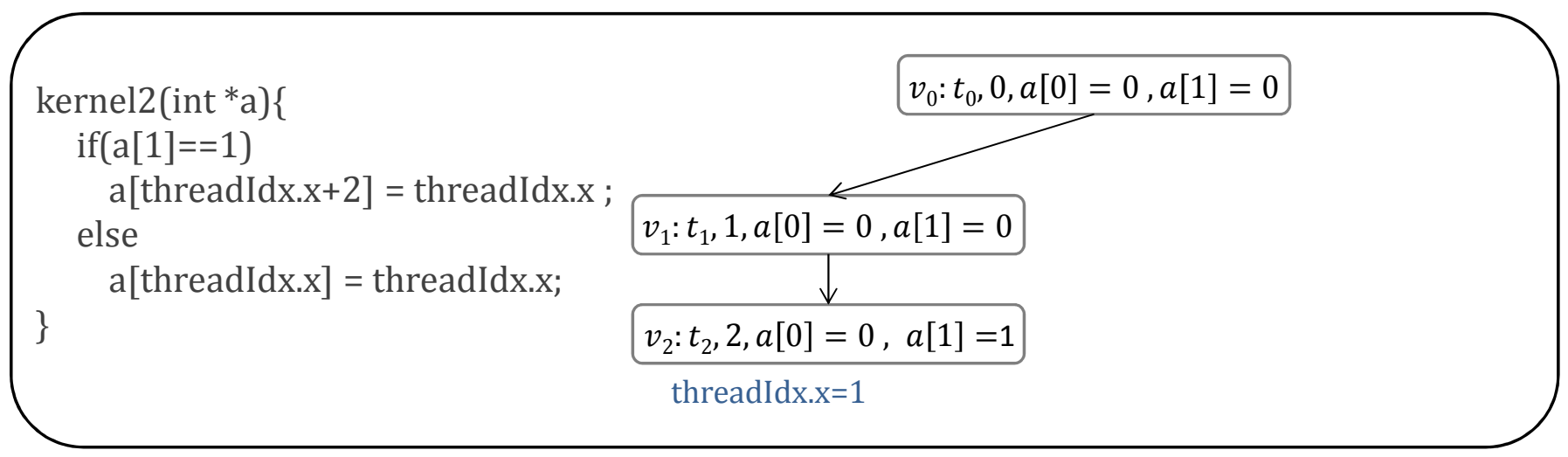

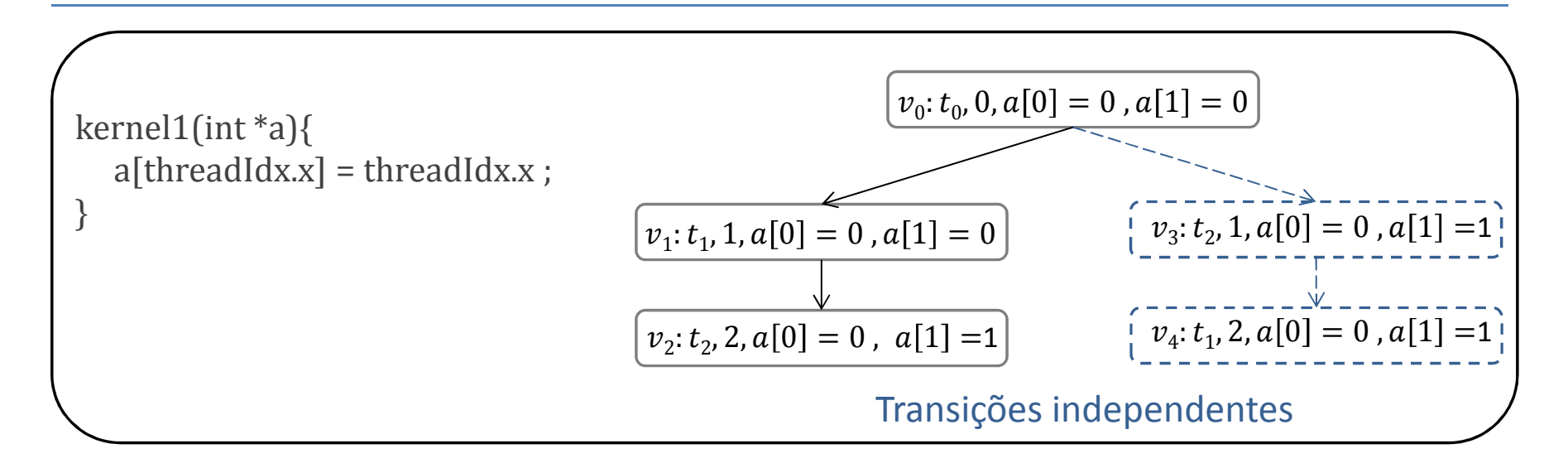

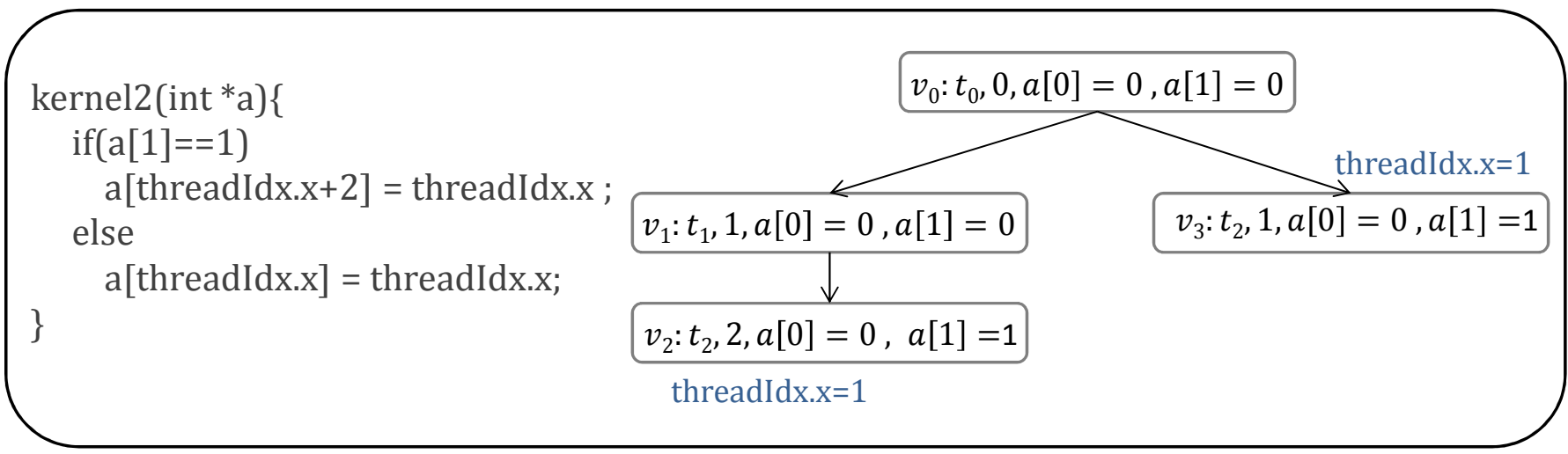

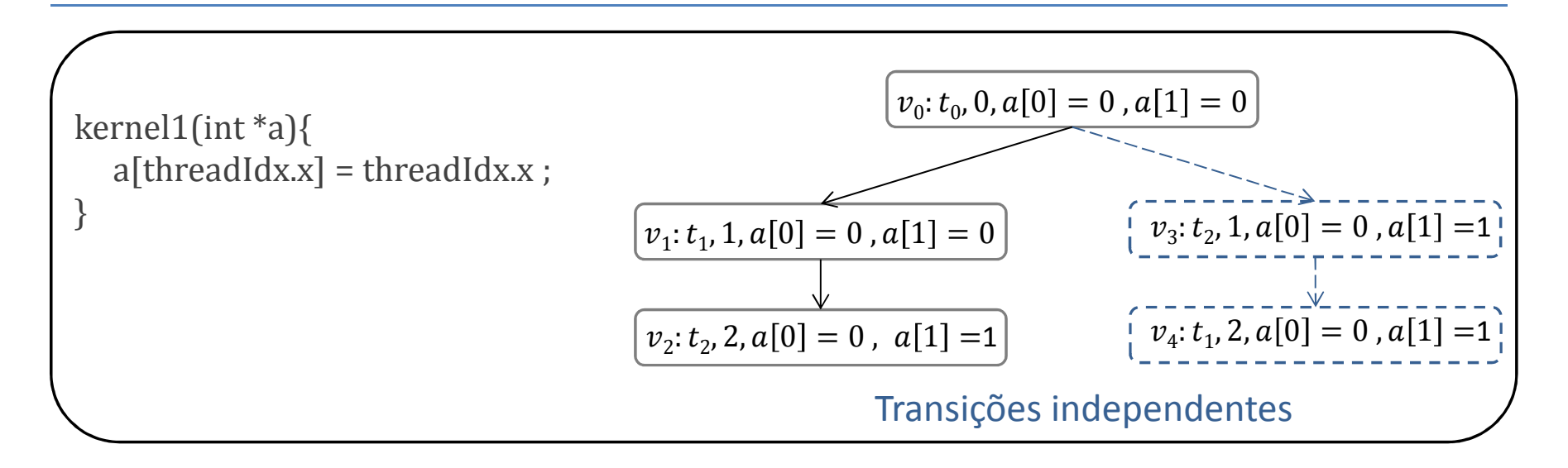

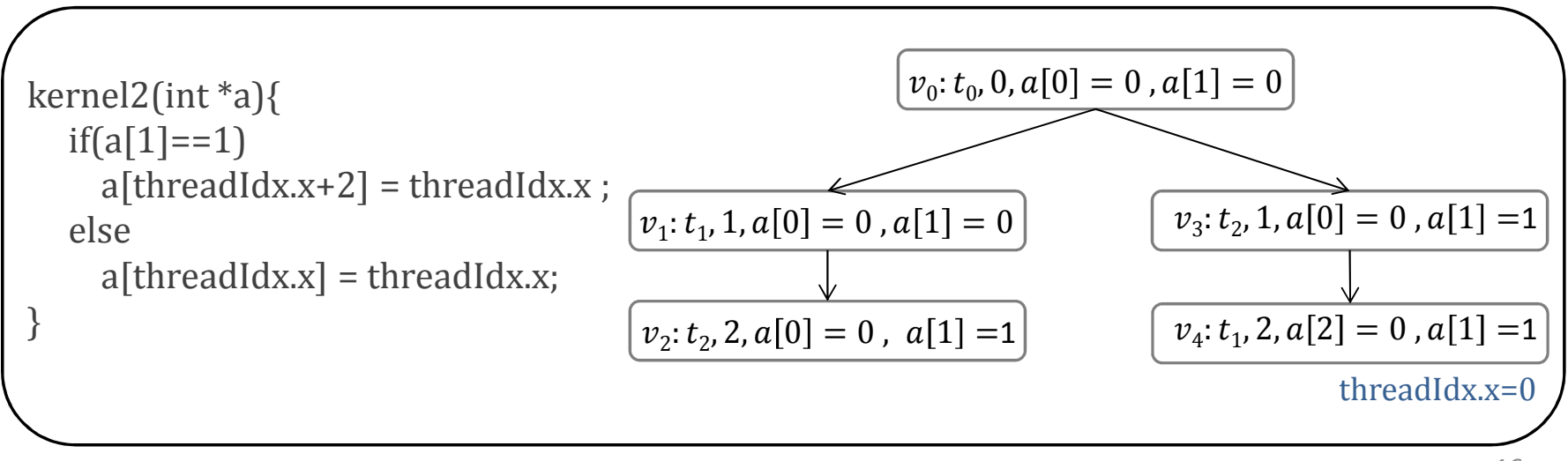

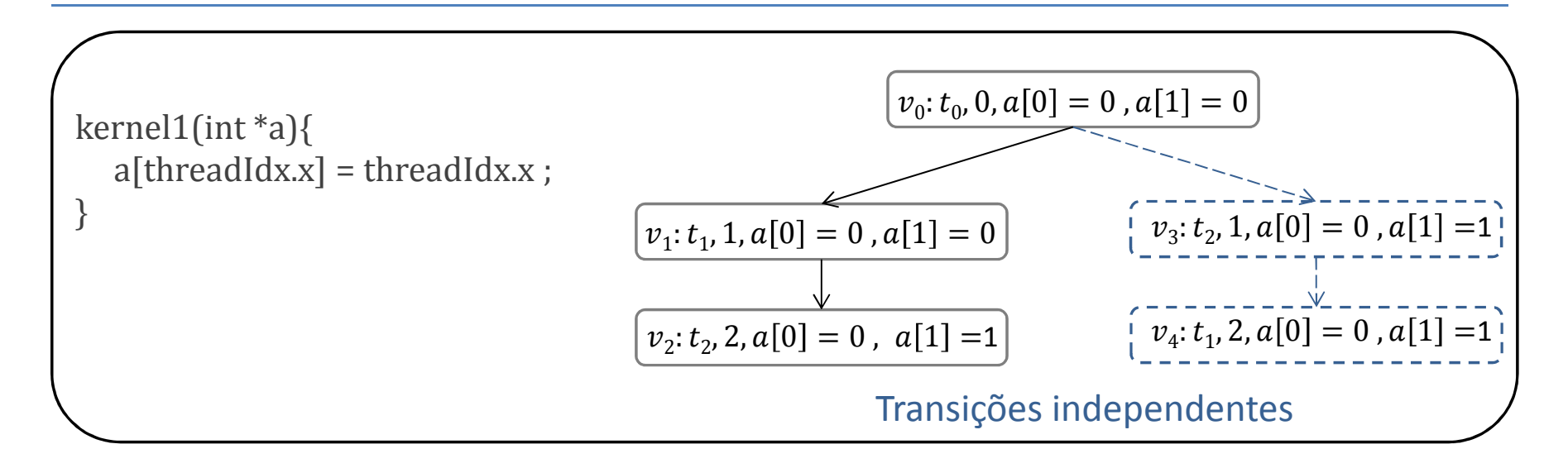

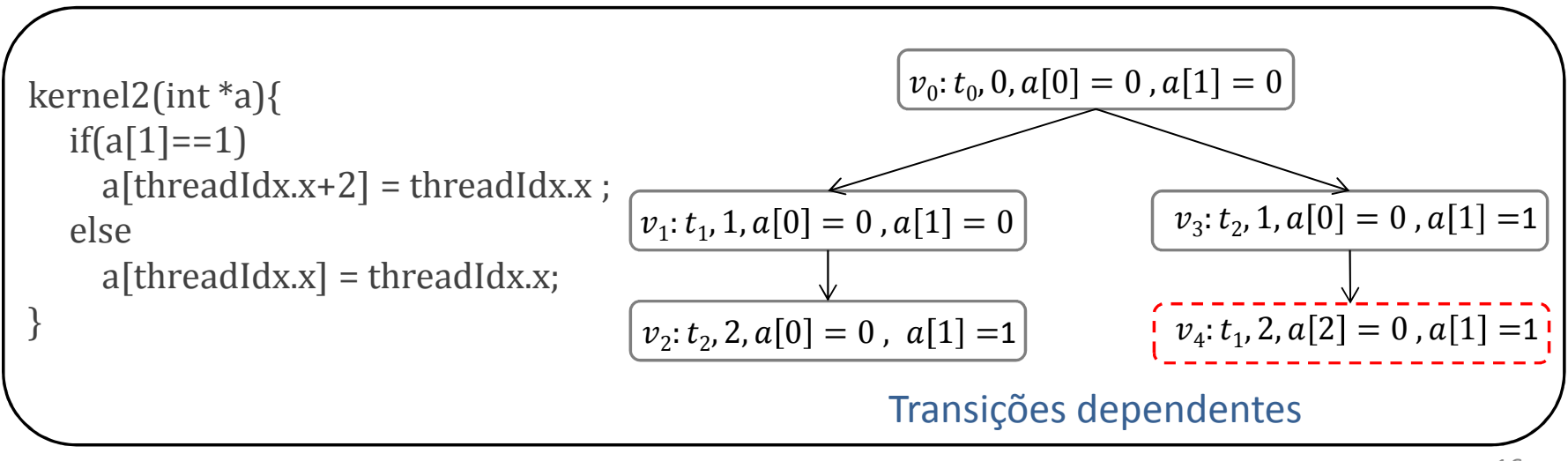

### Modelo Operacional CUDA (MOC)

- O que são Modelos Operacionais?
	- −Representação das estruturas da linguagem
	- − Dermite a checagem de pré e pós-condiçõ Permite a checagem de pré e pós-condições
- Redução do custo computacional
	- −Somente códigos relevantes
- Permite checagem de propriedades
- ESBMC opera com Modelos Operacionais
	- −ESBMC++, QTOM, Verifying C++ with STL Containers
- CUDA, plataforma fechada
	- −Guia de programação CUDA e a IDE Nsight

### Modelo Operacional CUDA (MOC)

![](_page_40_Figure_1.jpeg)

```
#include <cuda.h>
#include <stdio.h>
#define N 2
__global__ void definitions(int* A){
         atomicAdd(A,10);}int main (){
         int a = 5;
         int *dev_a;
         cudaMalloc ((void**) &dev_a, sizeof(int));
         cudaMemcpy(dev_a, &a, sizeof(int),cudaMemcpyHostToDevice);ESBMC_verify_kernel(definitions,1,N,dev_a);cudaMemcpy(&a,dev_a,sizeof(int),cudaMemcpyDeviceToHost);assert(a==25);
         cudaFree(dev_a);return 0;
}
```

```
#include <cuda.h>
#include <stdio.h>
#define N 2
__global__ void definitions(int* A){
         atomicAdd(A,10);}int main (){
         int a = 5;
         int *dev_a;
         cudaMalloc ((void**) &dev_a, sizeof(int));
         cudaMemcpy(dev_a, &a, sizeof(int),cudaMemcpyHostToDevice);ESBMC_verify_kernel(definitions,1,N,dev_a);cudaMemcpy(&a,dev_a,sizeof(int),cudaMemcpyDeviceToHost);assert(a==25);
         cudaFree(dev_a);return 0;
}
```

```
# cudaMalloccudaError_t cudaMalloc(void ** devPtr, size_t size) {
        cudaError_t tmp;
          _ESBMC_assert(size > 0, "Size to be allocated may not be less than zero");
        *devPtr = malloc(size);
         if (*devPtr == NULL) {
                  tmp =CUDA_ERROR_OUT_OF_MEMORY;exit(1);} else{tmp =CUDA_SUCCESS;
         }__ESBMC_assert(tmp == CUDA_SUCCESS, "Memory was not allocated");
        lastError = tmp;
        return lastError;
}
```

```
# cudaMalloccudaError_t cudaMalloc(void ** devPtr, size_t size) {
        cudaError_t tmp;
          ESBMC assert(size > 0, "Size to be allocated may not be less than zero");
        *devPtr = malloc(size);
        if (*devPtr == NULL) {
                  tmp =CUDA_ERROR_OUT_OF_MEMORY;exit(1);} else{tmp =CUDA_SUCCESS;
         }__ESBMC_assert(tmp == CUDA_SUCCESS, "Memory was not allocated");
        lastError = tmp;
        return lastError;
}
```

```
# cudaMalloccudaError_t cudaMalloc(void ** devPtr, size_t size) {
        cudaError_t tmp;
          _ESBMC_assert(size > 0, "Size to be allocated may not be less than zero");
        *devPtr = malloc(size);
        if (*devPtr == NULL) {
                  tmp =CUDA_ERROR_OUT_OF_MEMORY;exit(1);} else{tmp =CUDA_SUCCESS;
         }__ESBMC_assert(tmp == CUDA_SUCCESS, "Memory was not allocated");
        lastError = tmp;
        return lastError;
}
```

```
#include <cuda.h>
#include <stdio.h>
#define N 2
__global__ void definitions(int* A){
         atomicAdd(A,10);}int main (){
         int a = 5;
         int *dev_a;
         cudaMalloc ((void**) &dev_a, sizeof(int));
         cudaMemcpy(dev_a, &a, sizeof(int),cudaMemcpyHostToDevice);ESBMC_verify_kernel(definitions,1,N,dev_a);cudaMemcpy(&a,dev_a,sizeof(int),cudaMemcpyDeviceToHost);assert(a==25);
         cudaFree(dev_a);return 0;
}
```
![](_page_47_Figure_1.jpeg)

#### Arquitetura do ESBMC-GPU

![](_page_48_Figure_1.jpeg)

# Avaliação Experimental

- Objetivo: assegurar <sup>a</sup> consistência dos modelos operacionais implementados
	- –Os resultados da verificação são coerentes com as<br>Osposificaçãos de CUDA? especificações de CUDA?
	- – <sup>A</sup> ferramenta <sup>é</sup> capaz de detectar erros emprogramas reais?
- Questões de pesquisa
	- – **Q1**: qual o resultado obtido pelo ESBMC-GPU sobre os *benchmarks*?
	- – **Q2**: qual o resultado do ESBMC-GPU quando comparado com as ferramentas GPUVerify e PUG?

# Descrição dos *Benchmarks*

- • Composta por 160 *benchmarks* provenientes da literatura
	- –Operações aritméticas
	- –Chamada de funções *device*
	- –— Funções específicas de:
		- C/C++ (*e.g., memset, assert*)
		- CUDA (*e.g., atomicAdd, cudaMemcpy, cudaMalloc, cudaFree, syncthreads*)
	- –Bibliotecas de CUDA (*e.g., curand.h*)
	- – Variáveis *int*, *float*, *char* e seus modificadores (*long <sup>e</sup> unsigned*)
	- –Ponteiros para variáveis e funções
	- –*Typedefs*
	- –Variáveis intrínsecas de CUDA (*e.g., uint4*)

#### Ferramentas Relacionadas

- GPUVerify usa uma semântica para verificação de corrida de dados e divergência de barreira
	- Sem suporte à função *main*
	- Não considera a execução do programa
- PUG analisa *kernels* usando solucionadores SMT
	- – Detecta corrida de dados, sincronização de barreira e conflitos de banco em memória compartilhada

### Resultados Experimentais

![](_page_52_Picture_77.jpeg)

#### Comparação com outras ferramentas

![](_page_53_Figure_1.jpeg)

### Análise dos Resultados – ESBMC-GPU

- $\bullet$  Falsos negativos
	- Assertivas e variável *float* na função *cudaMalloc*
- Falsos positivos
	- Assertiva, condição de corrida em variável *shared* e ponteiro nulo
- $\bullet$  Não suportados
	- Funções (*e.g., mul24*) e bibliotecas (*curand*) específicas de CUDA
	- Ponteiros para função
	- Tipo de dado *char* e *struct* como argumento em *kernel*
- $\bullet$  *Timeouts*
	- – $-$  Execução concreta das intercalações do programa
	- Considera as possíveis trocas de contexto entre *threads*

# Considerações Finais

- • Desenvolvimento de uma ferramenta capaz de verificar programas CUDA
	- Primeira ferramenta que usa:
		- BMC e SMT para verificar programas CUDA
		- • MPOR, responsável por reduzir em 80% o tempo de verificação dos *benchmarks*
- $\bullet$  66,8% de resultados corretos em comparação aos 58,7% da GPUVerify e 33,1% da PUG
	- $-$  Ferramentas consideradas estado da arte
- $\bullet$  Trabalhos futuros:
	- Detecção de divergência de barreira
	- Suporte a novos tipos de memória (*e.g.,* pinada e unificada)
	- Técnicas para redução de intercalações e do tempo de verificação